# **Skype : Générez et partagez facilement votre réunion en ligne**

Générez et partagez facilement votre réunion en ligne en 3 simples clics.

Pas de connexion ou de téléchargements nécessaires.

Générez votre lien unique gratuitement en un clic, partagez-le avec les autres participants et découvrez les réunions illimitées avec Skype.

Jeu de fonctionnalités complet.

Le lien de votre réunion n'expire pas et peut être utilisé à tout moment.

# **Pré-requis**

# **Première étape**

[Allez sur](https://nfrappe.fr/doc-0/lib/exe/detail.php?id=tutoriel%3Ainternet%3Askype%3Areunion%3Astart&media=tutoriel:internet:skype:reunion:reunion_video_skype_simple-01.png) <https://www.skype.com/fr/free-conference-call/>:

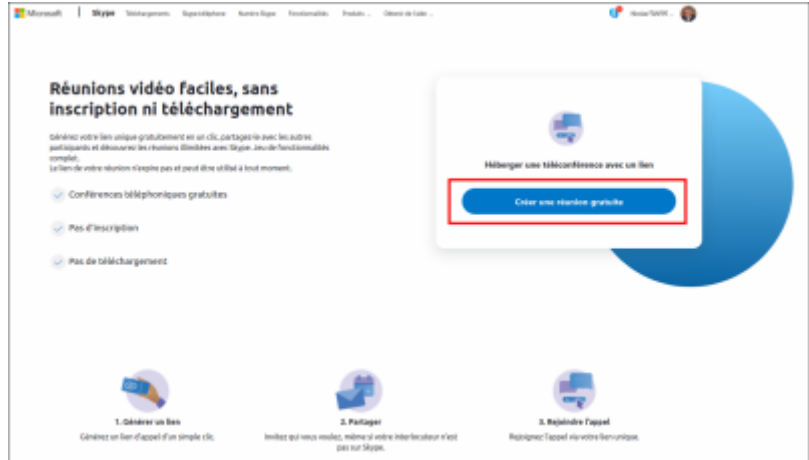

[Générez un lien d'appel en cliquant sur](https://nfrappe.fr/doc-0/lib/exe/detail.php?id=tutoriel%3Ainternet%3Askype%3Areunion%3Astart&media=tutoriel:internet:skype:reunion:reunion_video_skype_simple-02.png) Créer une réunion gratuite

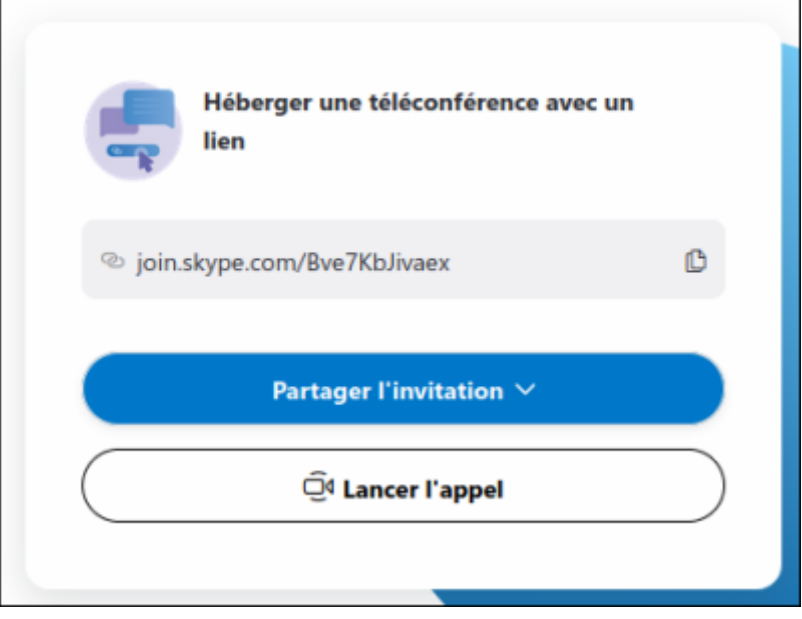

## **Autres étapes**

· Invitez qui vous voulez, même si votre interlocuteur n'est pas sur Skype en cliquant sur Partager l'invitation

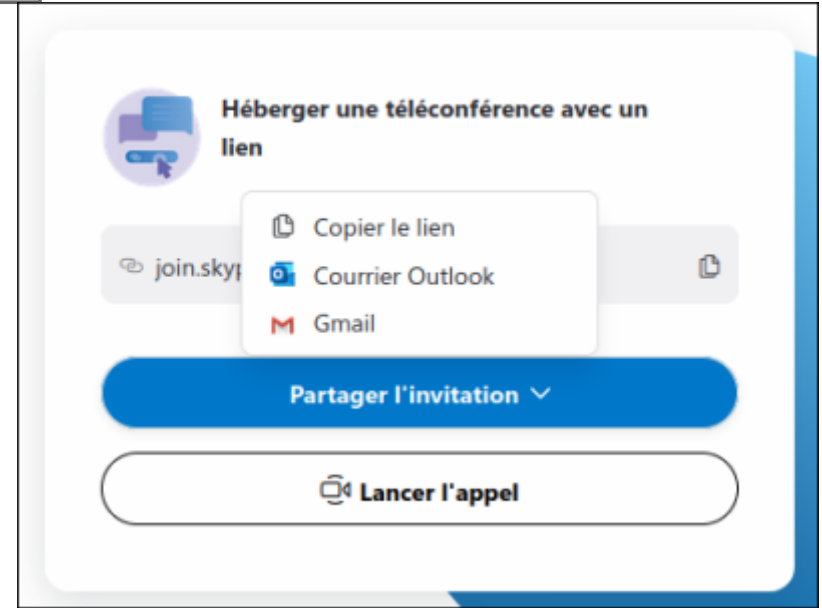

#### **Conclusion**

### **Problèmes connus**

#### **Voir aussi**

**(fr)** [http://](#page--1-0)

 $\pmb{\times}$ 

Basé sur « [Article](#page--1-0) » par Auteur.

From: <https://nfrappe.fr/doc-0/> - **Documentation du Dr Nicolas Frappé**

Permanent link: **<https://nfrappe.fr/doc-0/doku.php?id=tutoriel:internet:skype:reunion:start>**

Last update: **2022/08/13 22:15**